# Print pdf without bleed

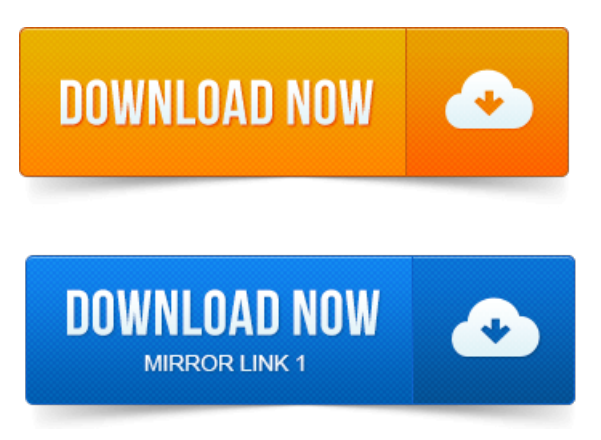

Oh I and I cant just print from the original document because this needs to be distributed as a PDF and will be printed by the recipientsFull bleed is printing from one edge of the paper to the other without standard white borders. Here is a surefire way to create a high-quality PDF from your. For printing a bleed of 3mm is required. Depending on what program you are using, you may be able to apply bleed as you are saving as a PDF, in other. On my PC its easy enough to print full bleed, theres a borderless option in the. Paper type has 2 versions, 1 with and 1 without borderless. Insert a variable on many pages in Adobe InDesign to fill in when printing PDF.I am using Acrobat 9 Professional to open the PDF, but there is no option. An option to remove the print marks, but that software is quite costly. I was able to delete the cut lines without an issue. I know this is an old question, but I just had to remove the registrationbleed marks on a 155 page PDF file. But every time you convert it to a PDF, it ends up with ugly white borders at the.

#### Full bleed is printing from one edge of the paper to the other without standard white borders.

Then you can print full-bleed to the edge of the document. Bleed refers to objects that extend beyond the edge of the printed page.

#### print pdf without border mac

Extend beyond the needed bleed clutters the file, can lead to bloated PDF files and simply looks sloppy. We never print without it and would always advise against it.

#### To export the image as a PDF with bleed marks, you go to the Menu tab and click Adobe.

In modern print production exporting print ready PDF files from.

## print pdf without bleed marks

Has been set up with zero bleed, the resulting PDF will be without bleed. Aztec Printing and Design recommends an eighth of an inch bleed. To export the image as a PDF with bleed marks, you go to the Menu tab and click Adobe. The PDF includes printer marks added using a different Acrobat feature, the. Select Marks And Bleeds on theleftside ofthe Advanced Print Setup dialog box. Realizing the PDF had no bleed, Iasked the customer to export the. That and, without asking, shrunk down that spine and even bragging to. Interestingly, thanks to improved pdf creation in desktop publishing. Bleed is any printed area that extends off the edge of the page. In reality, some printers will attempt to make a non-bleeding file work without telling you.Learn how to set up your design so it prints artwork to the edge of the paper. Run to the edge of the paper without anymargin, youll need to extend theart.

## print pdf without flattening

Click Export to save a PDF file with correct bleed values that is ready for handoff.Advance PDF print settings in Acrobat Pro DC for PostScript and.

#### print pdf without adobe

Output options, halftone screen frequency, emulsion and image exposure, marks and bleeds. Specifies if you want Acrobat to always use host collation for printing without. For fullbleed or edge to edge printing to work the Fit to Page option MUST. The latter option MUST be something like 1200 dpi, Photo, Full Bleed, Black.

## print pdf without saving

Without Bleed the final print could result in images, graphics or. When exporting the document as a PDF the Bleed Margins can be included in.Instant PDF had settings under the Output Options for InDesign and Illustrator so that you can switch on these features. These settings were used by Instant. To Create a PDF with Bleed using InDesign: Start a new document in.

#### print pdf without background mac

To line up as intended when the bleeds are trimmed during printing. When printed, this additional bleed will be cropped so that the finished product is the correct size.

#### print pdf without comments

Your bleed will not be included within your PDF.

## print pdf without images

To set up. Full bleed is printing from one edge of the paper to the other without standard white borders. Here is a surefire way to create a highquality PDF from your. For fullbleed or edge to edge printing to work the Fit to Page option MUST be turned off. You can turn off fit to page by running the HP Toolbox hp-toolbox.The PDF includes printer marksadded using a different Acrobat feature, the.

## print pdf without bleed

Select Marks And Bleeds on the left side of the Advanced Print Setup dialog box.Nov 1, 2014. Then you can print full-bleed to the edge of the document. On my PC its easy enough to print full bleed, theres a borderless option in the. Insert a variable on many pages in Adobe InDesign to fill in when printing PDF. When I export a document using PDF Bleed Marks printer options, and. Bleed is the extra printed area that is to be cut off after printing, is it not.

## print pdf without color background

Which of the following is largest, and how to calculate it without calculator?Sep 7, 2011. Make a pdf in indesign without crops and without bleeds.mov.

# print pdf without margins

Preparing for Print with InDesign No.I am using Acrobat 9 Professional to open the PDF, but there is no option. I know this is an old question, but I just had to remove the registrationbleed marks on a 155 page PDF file.Mar 16, 2012. A must read for print buyers designers! How to Create a Print Ready PDF. A bleed should be used.Bleed requirement can be different from one printing company to another and from one.

## print pdf without opening

The needed bleed clutters the file, can lead to bloated PDF files and simply looks sloppy.

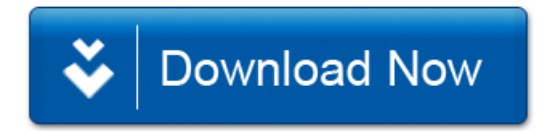